# **DISC 08**

*OOP*

## **OOP TERMINOLOGY**

 $\bullet\quad \bullet$ 

. . . . . . . . . . . . .

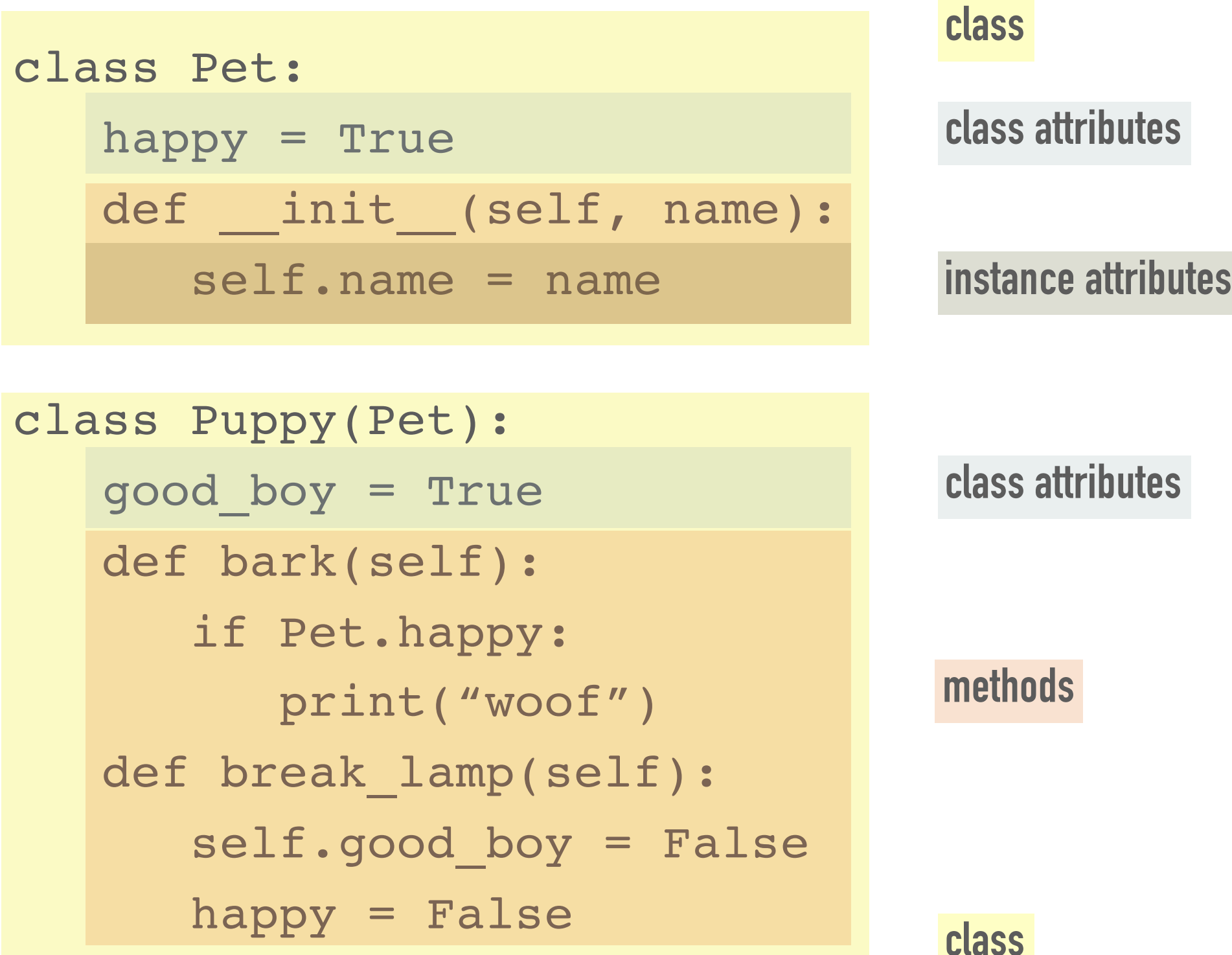

## **OOP TERMINOLOGY**

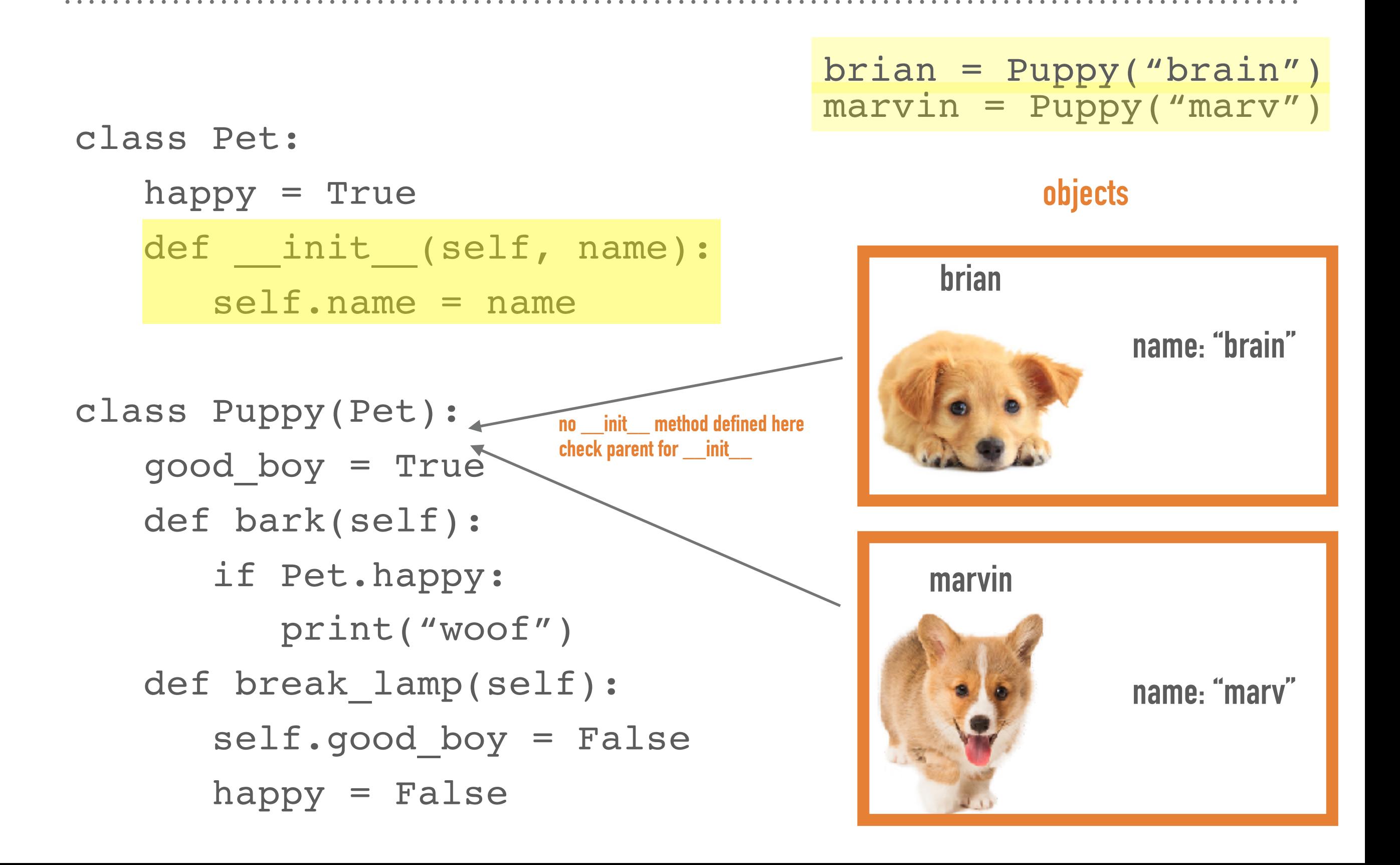

## **HOW TO KEEP TRACK OF CLASSES AND OBJECTS**

## ➤ Creating classes:

- ➤ Go through the class definitions and write class names on the LHS
- ➤ Write class attributes under the corresponding name
- ➤ Write class methods under the corresponding name
- ➤ Creating objects:
	- ➤ Write name of object on the RHS
	- ► Go to the init of the object's class and write the object's instance attributes under the object name on the RHS

## **1.1**

**Instructor** 

**Writing the class attributes and methods under each class on the left will help remind you which method to execute when you call a method**

## **1. Create classes**

```
class Instructor:
```

```
degree = "PhD (Basketball)" # this is a class attribute
def __init__(self, name):
```

```
self.name = name # this is an instance attribute
```

```
 def lecture(self, topic):
```
print("Today we're learning about " + topic)

```
lebron = Instructor("Professor LeBron")
class Student:
     instructor = lebron
```

```
 def __init__(self, name, ta):
    self.name = name self.understanding = 0
     ta.add_student(self)
```

```
def attend lecture(self, topic):
```
 Student.instructor.lecture(topic) print(Student.instructor.name + " is awesome!") self.understanding += 1

```
def visit office hours(self, staff):
     staff.assist(self)
     print("Thanks, " + staff.name)
```

```
class TeachingAssistant:
```
 def \_\_init\_\_(self, name):  $self.name = name$  $self. students = \{\}$ 

```
def add student(self, student):
     self.students[student.name] = student
```

```
 def assist(self, student):
     student.understanding += 1
```
 **degree: "PhD (Basketball)" \_\_init\_\_ lecture**

#### **Student**

 **instructor:** 

 **\_\_init\_\_ attend\_lecture visit\_office\_hours**

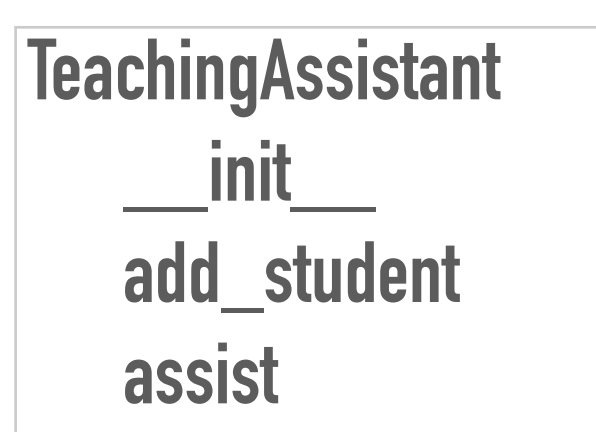

## **1.1**

#### **1. Create classes We missed something!**

#### **Instructor**

### **degree: "PhD (Basketball)" \_\_init\_\_ lecture**

#### **Student**

 **instructor: lebron \_\_init\_\_ attend\_lecture visit\_office\_hours**

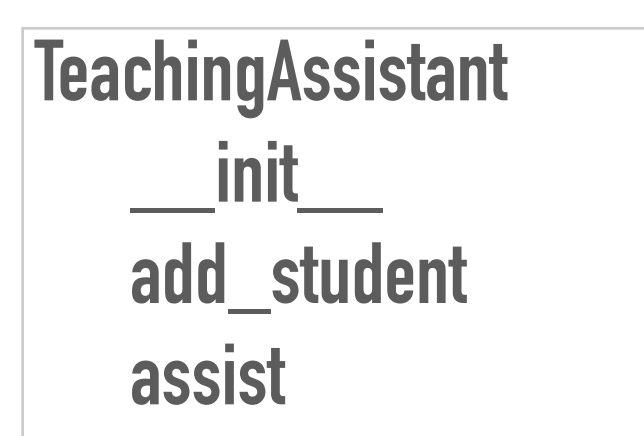

```
class Instructor:
```

```
degree = "PhD (Basketball)" # this is a class attribute
def __init__(self, name):
```

```
self.name = name # this is an instance attribute
```

```
 def lecture(self, topic):
     print("Today we're learning about " + topic)
```
lebron = Instructor("Professor LeBron") class Student: instructor = lebron

```
def __init (self, name, ta):
    self.name = name self.understanding = 0
     ta.add_student(self)
```

```
def attend lecture(self, topic):
     Student.instructor.lecture(topic)
     print(Student.instructor.name + " is awesome!")
     self.understanding += 1
```

```
 def visit_office_hours(self, staff):
     staff.assist(self)
     print("Thanks, " + staff.name)
```

```
class TeachingAssistant:
```

```
def __ init (self, name):
     self.name = name
    self. students = \{\}
```

```
def add student(self, student):
     self.students[student.name] = student
```

```
 def assist(self, student):
     student.understanding += 1
```
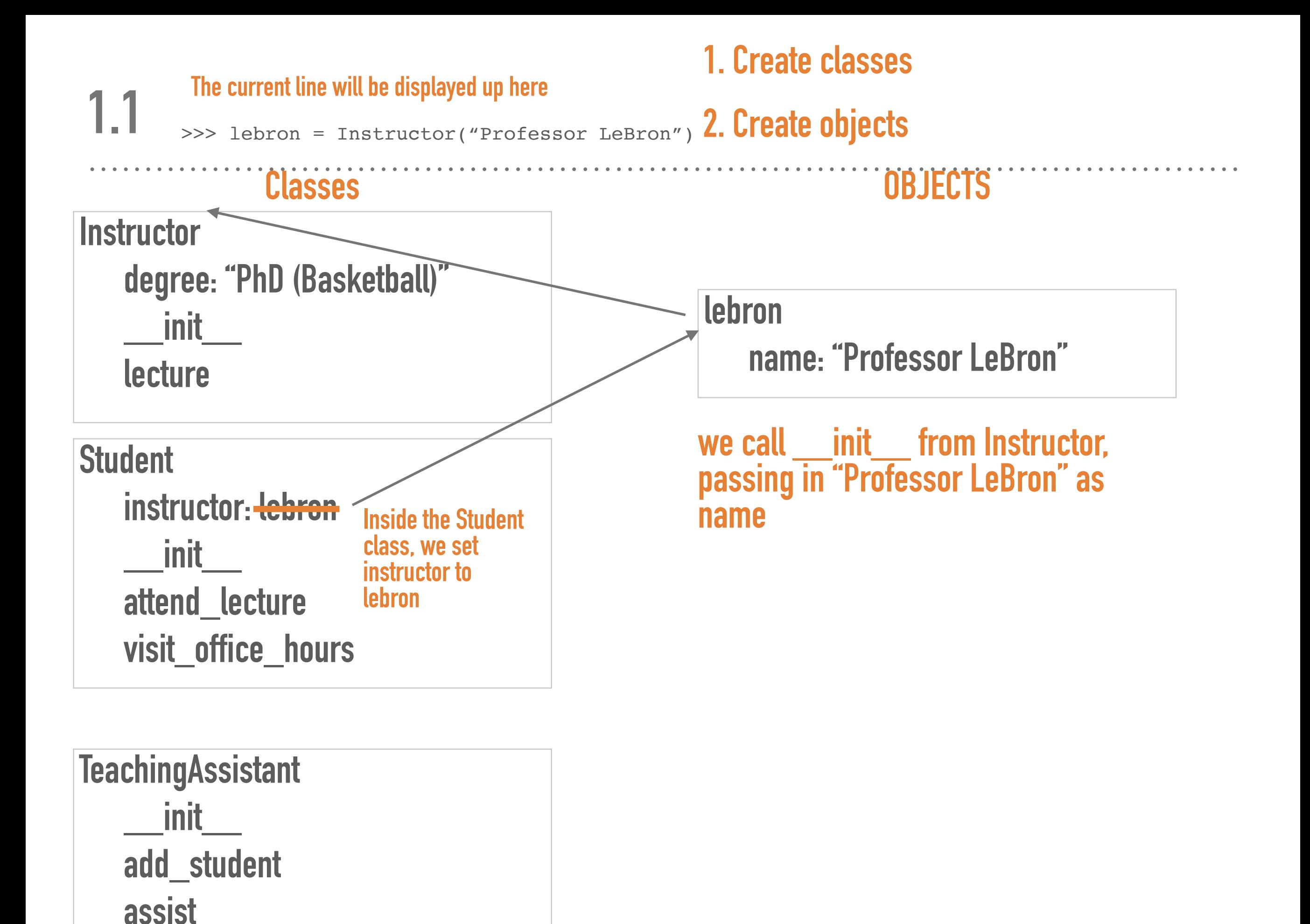

## **NOW THAT WE SET UP OUR CLASSES AND OBJECTS, WE CAN START EXECUTING THE CODE**

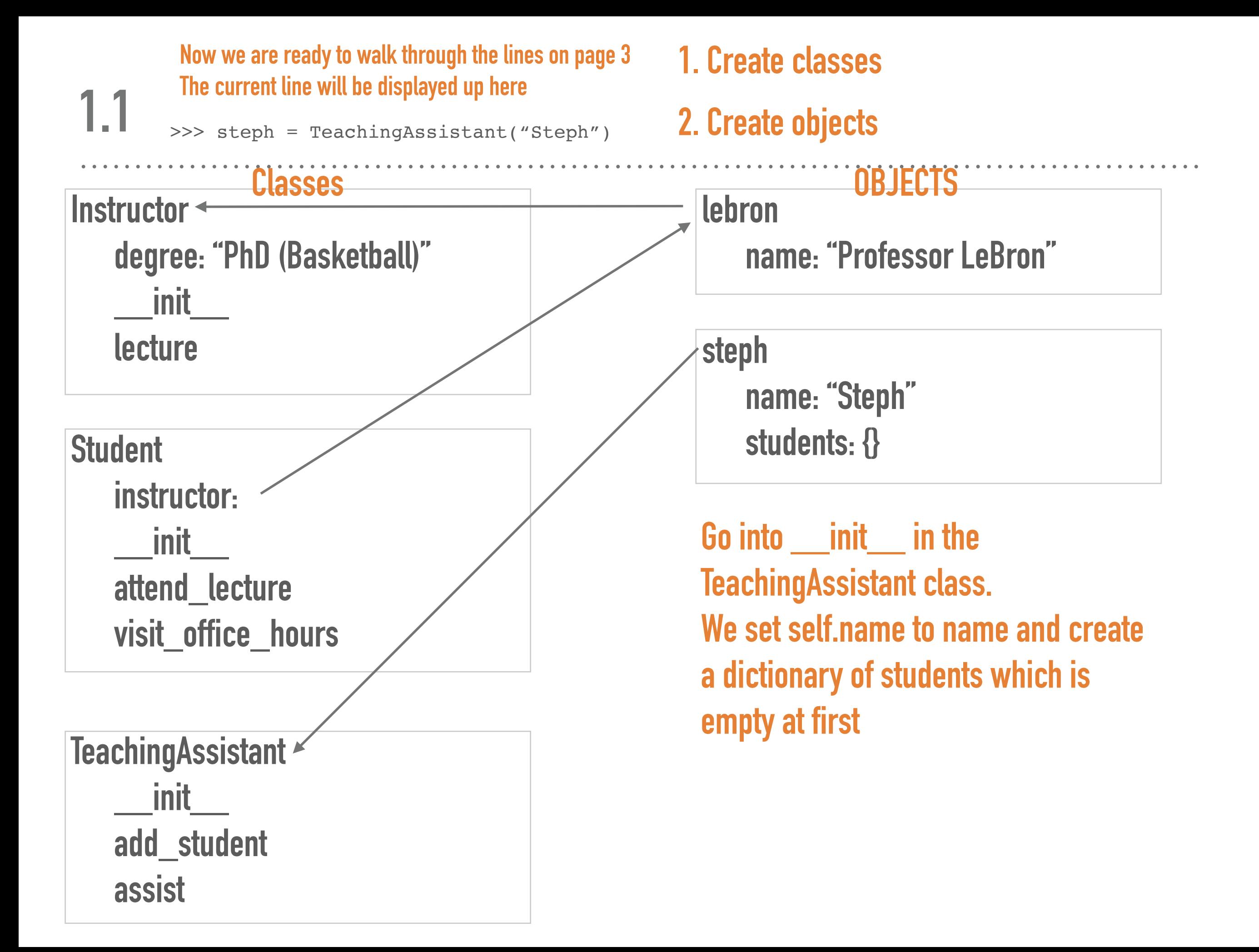

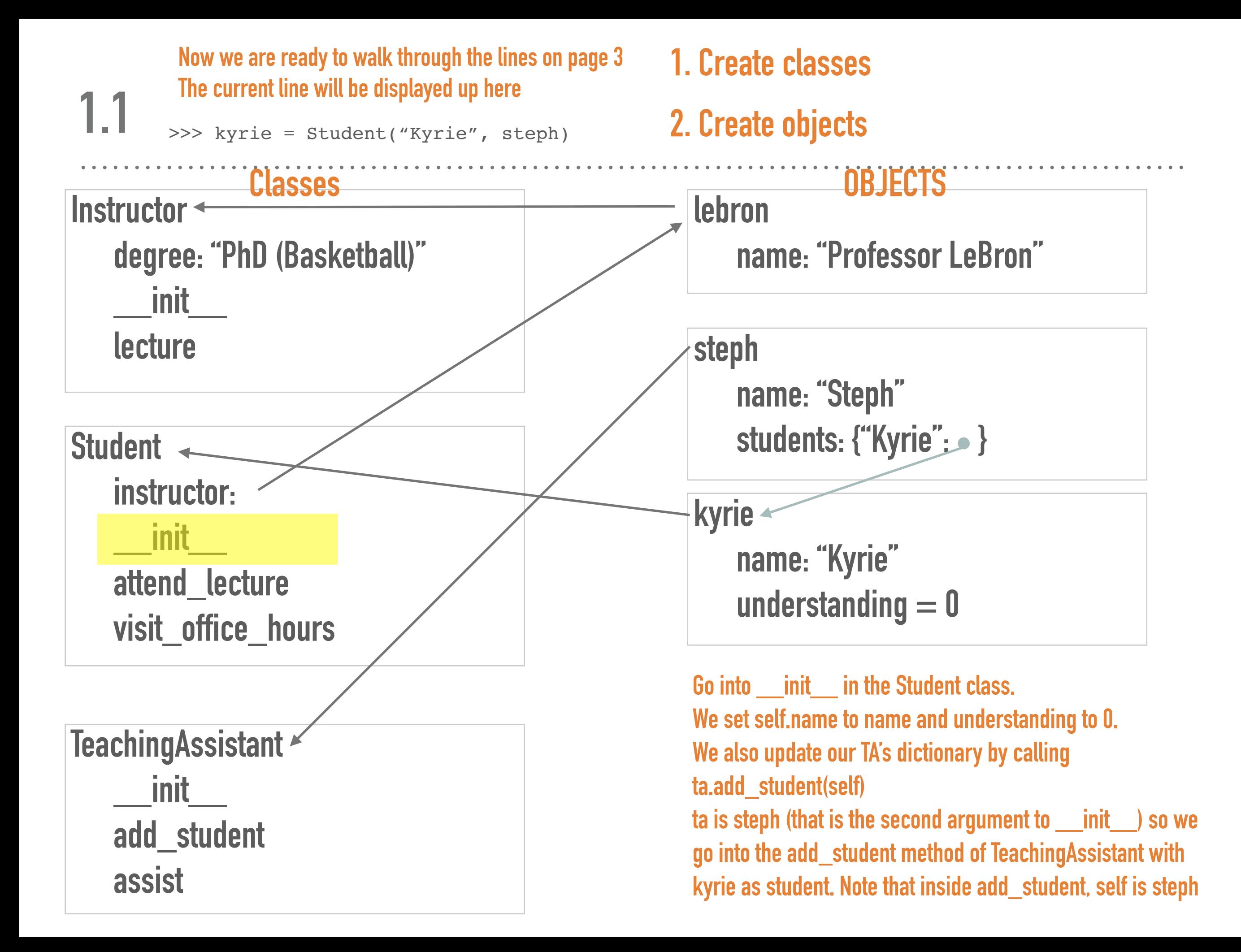

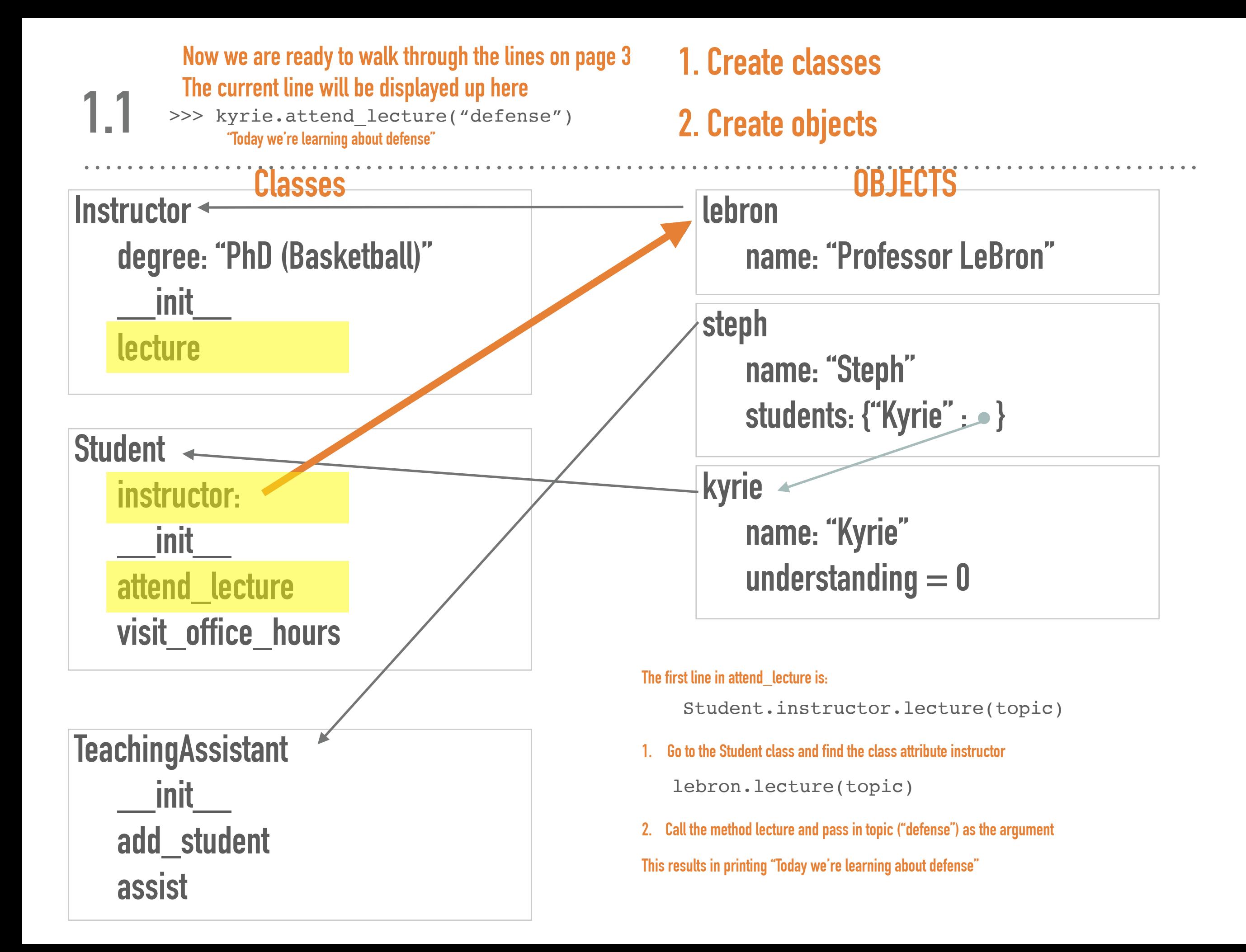

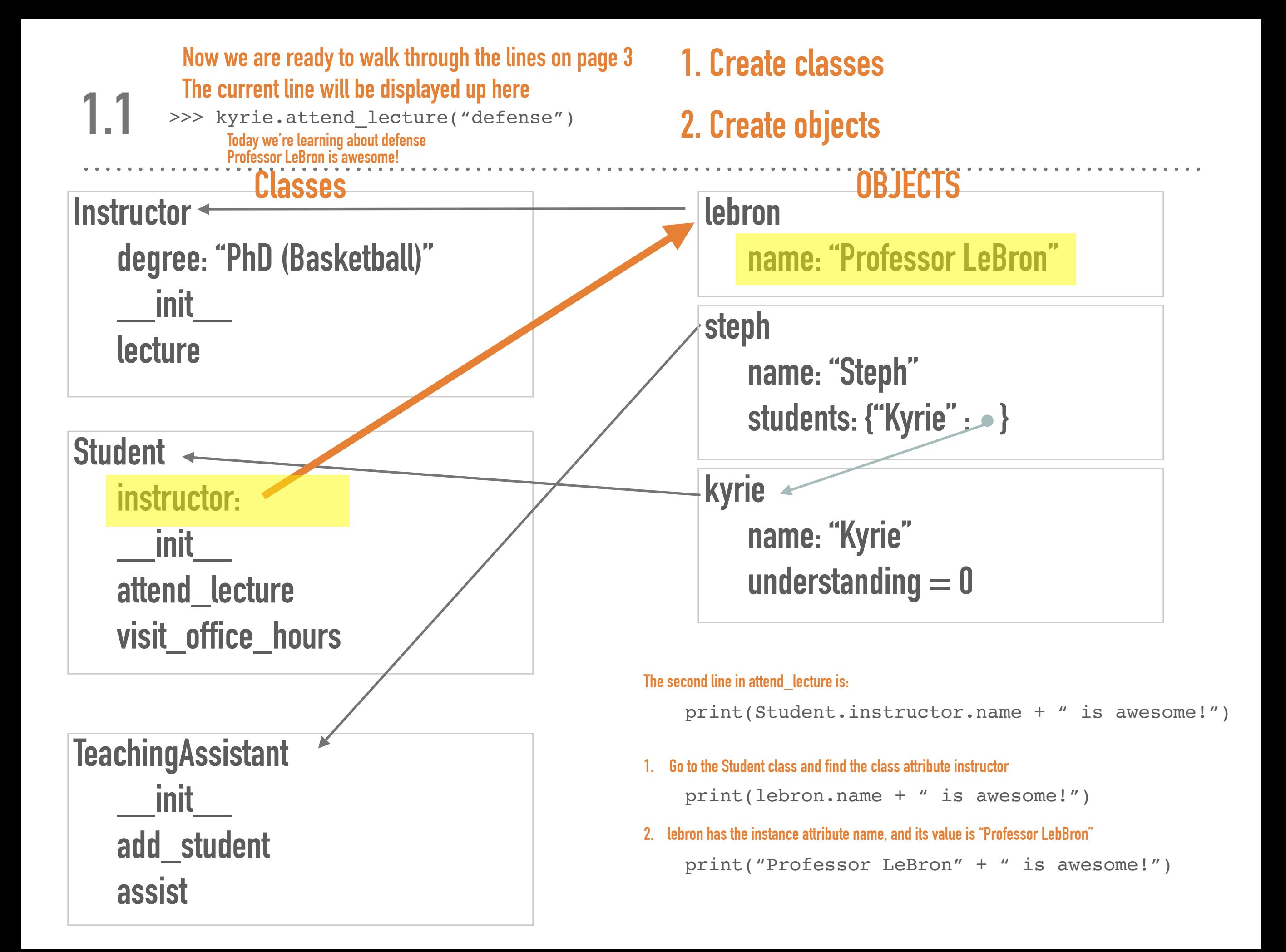

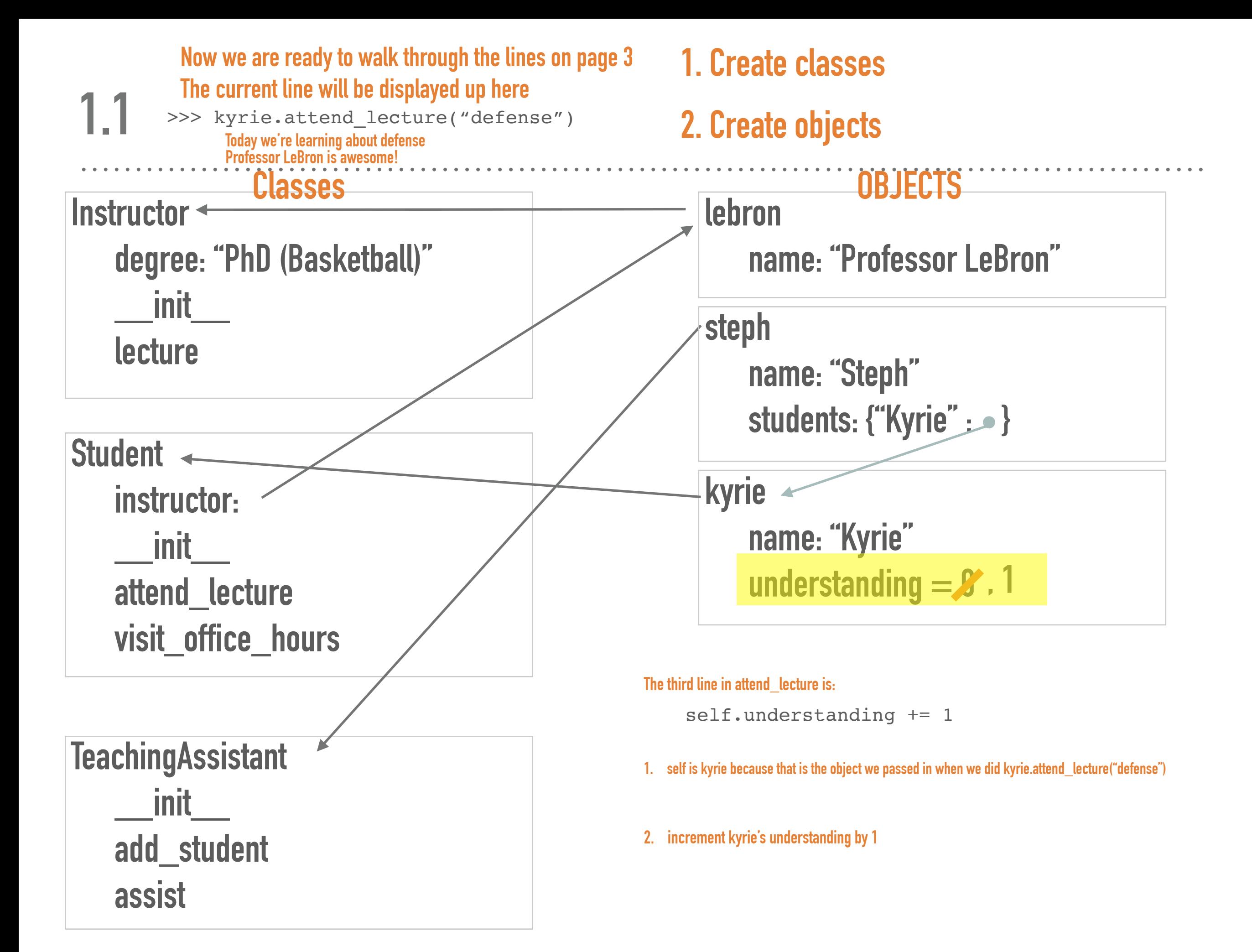

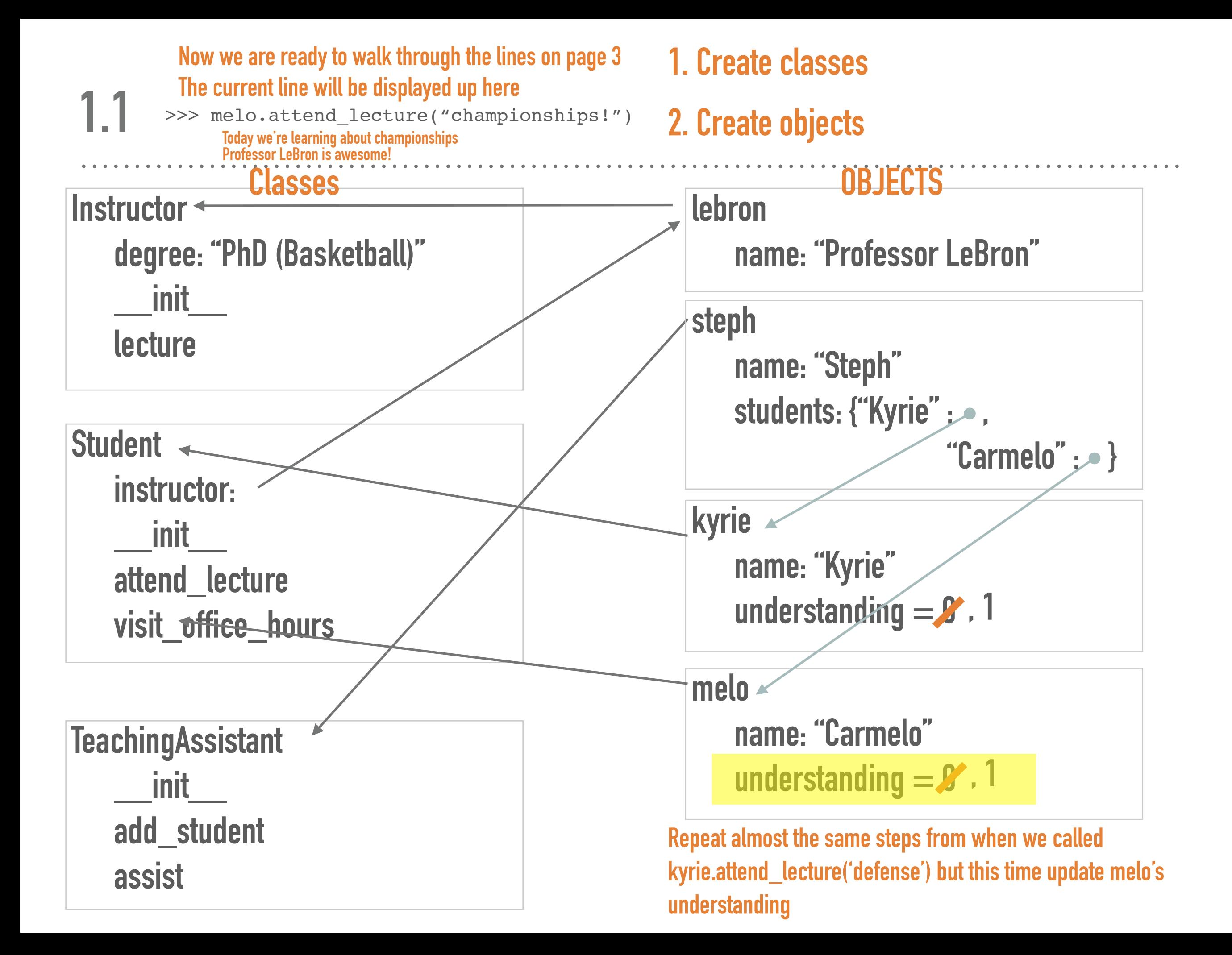

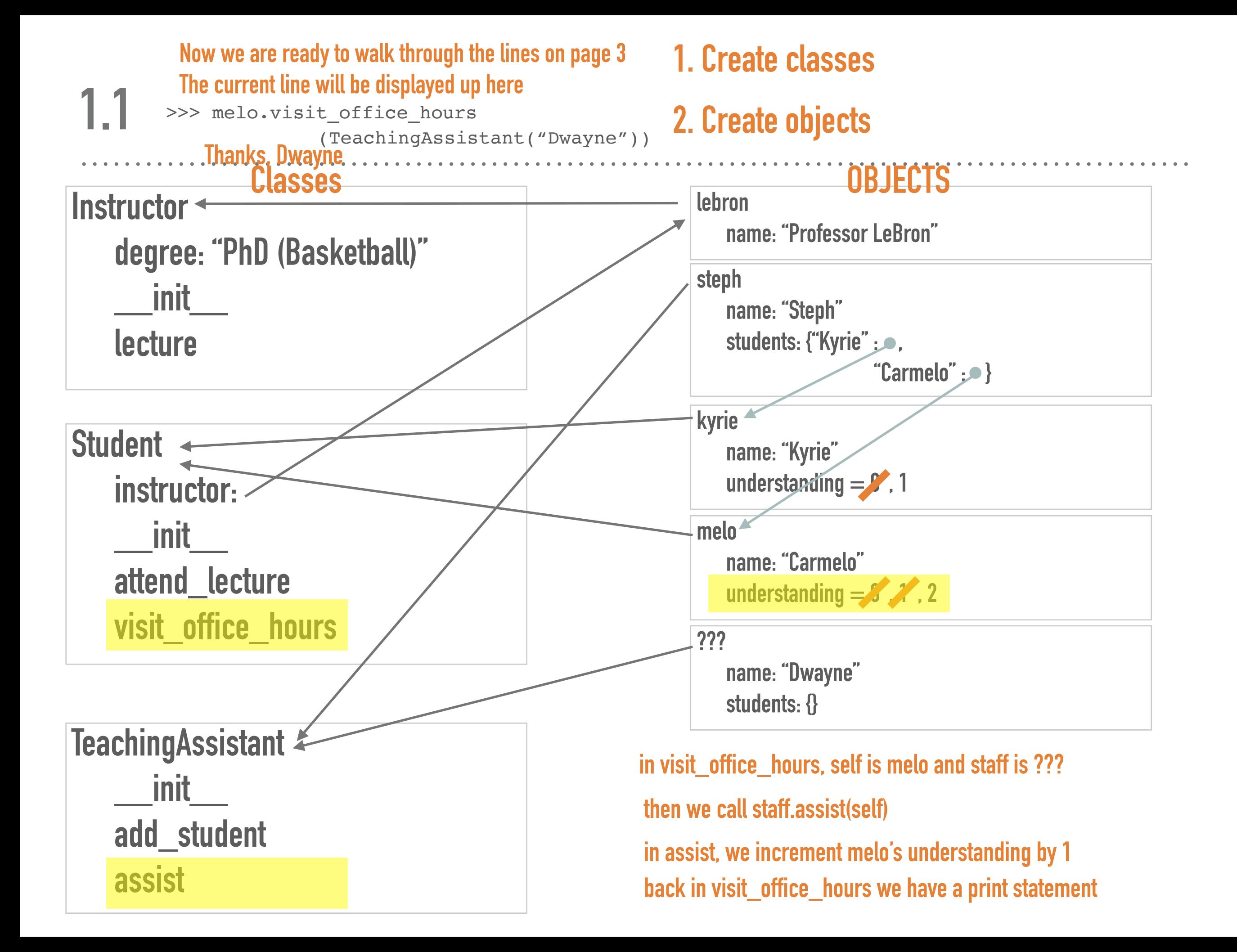

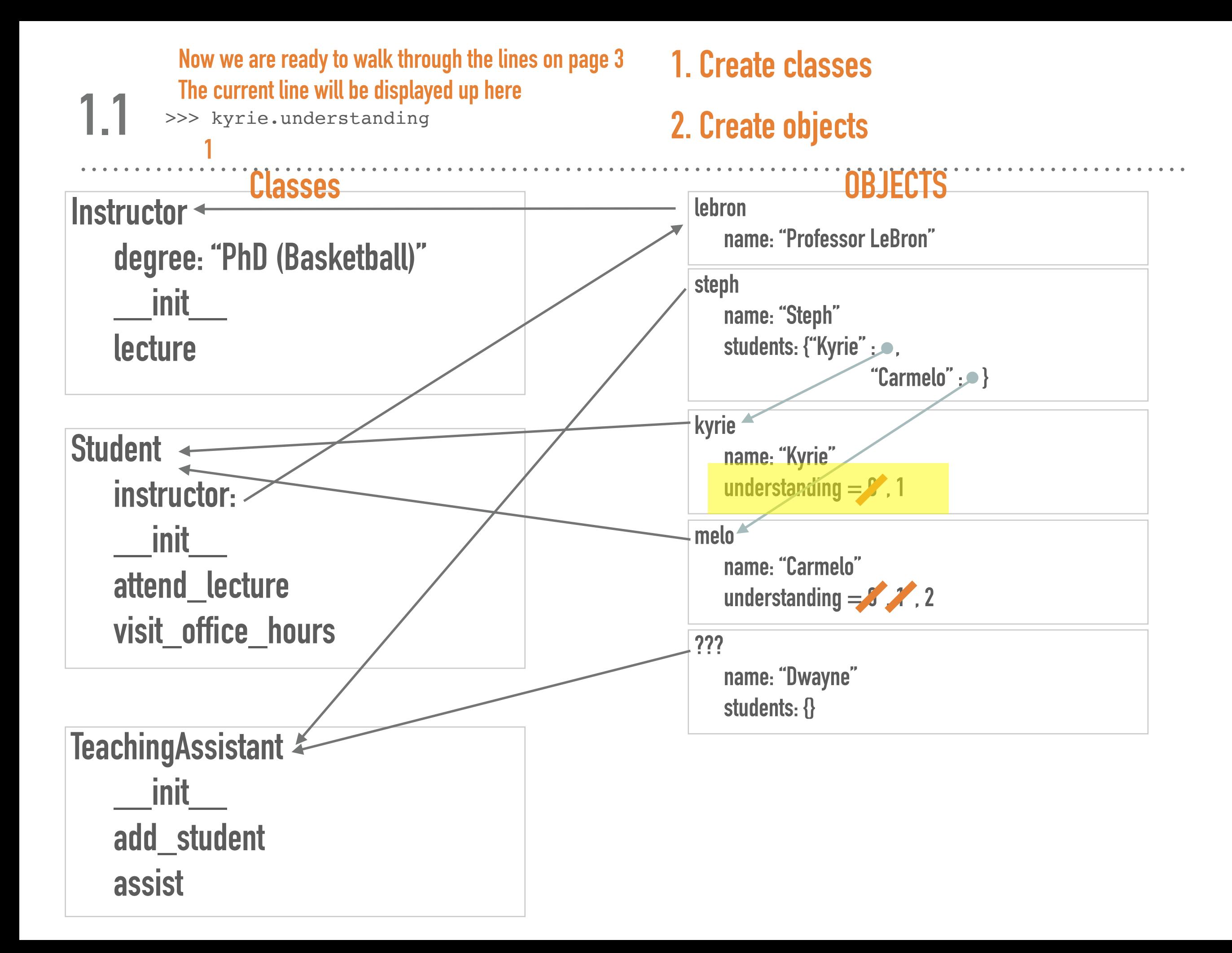

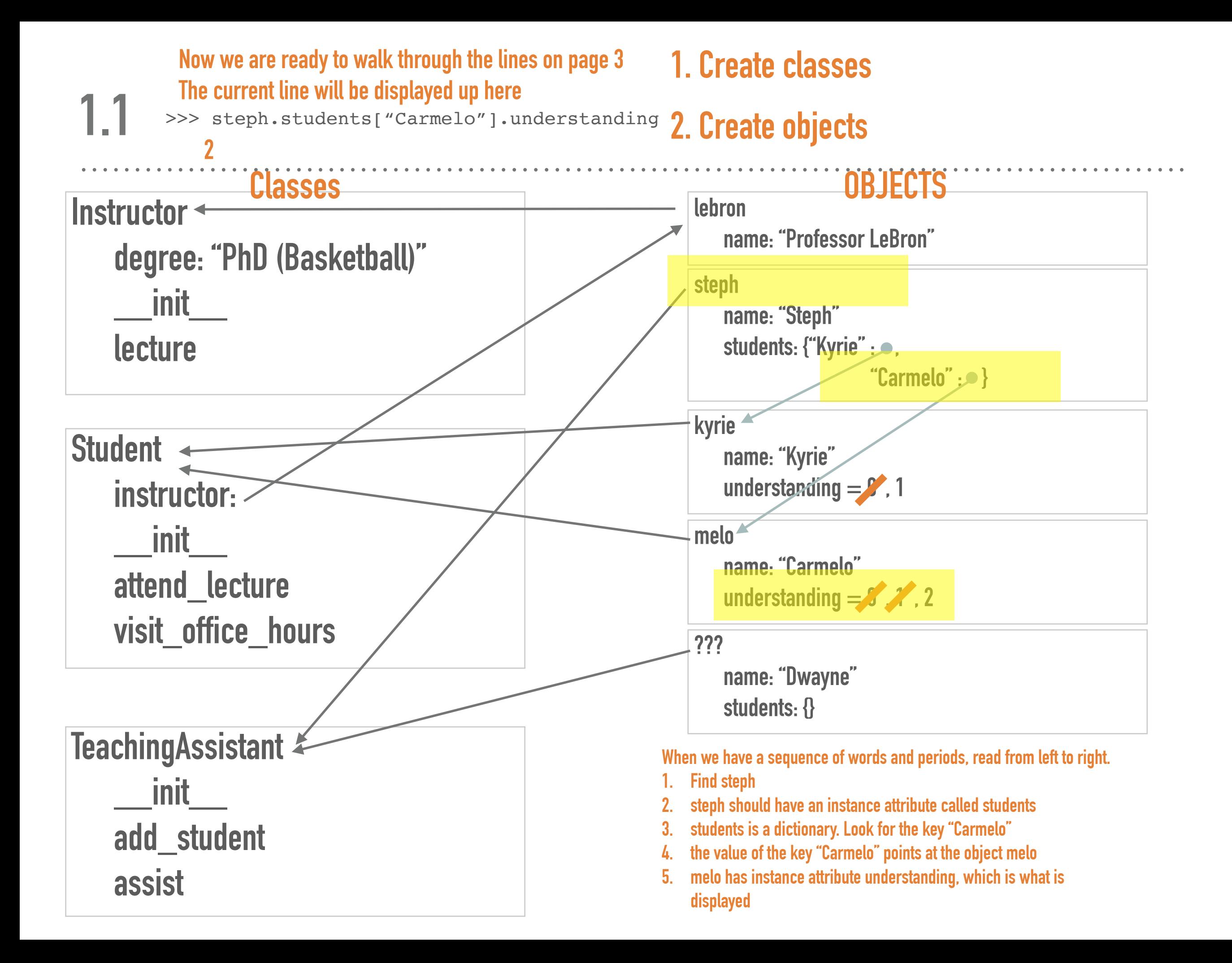

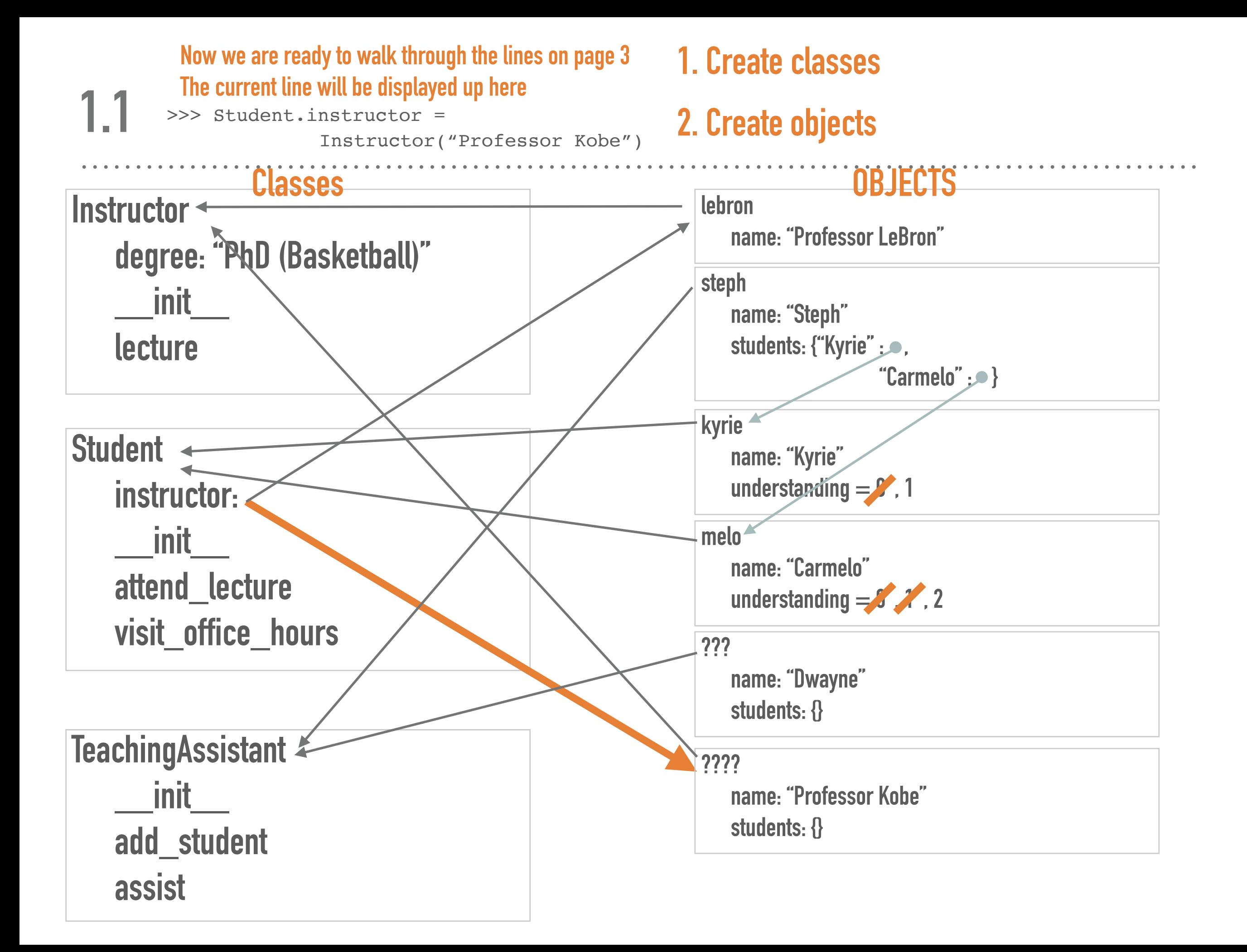

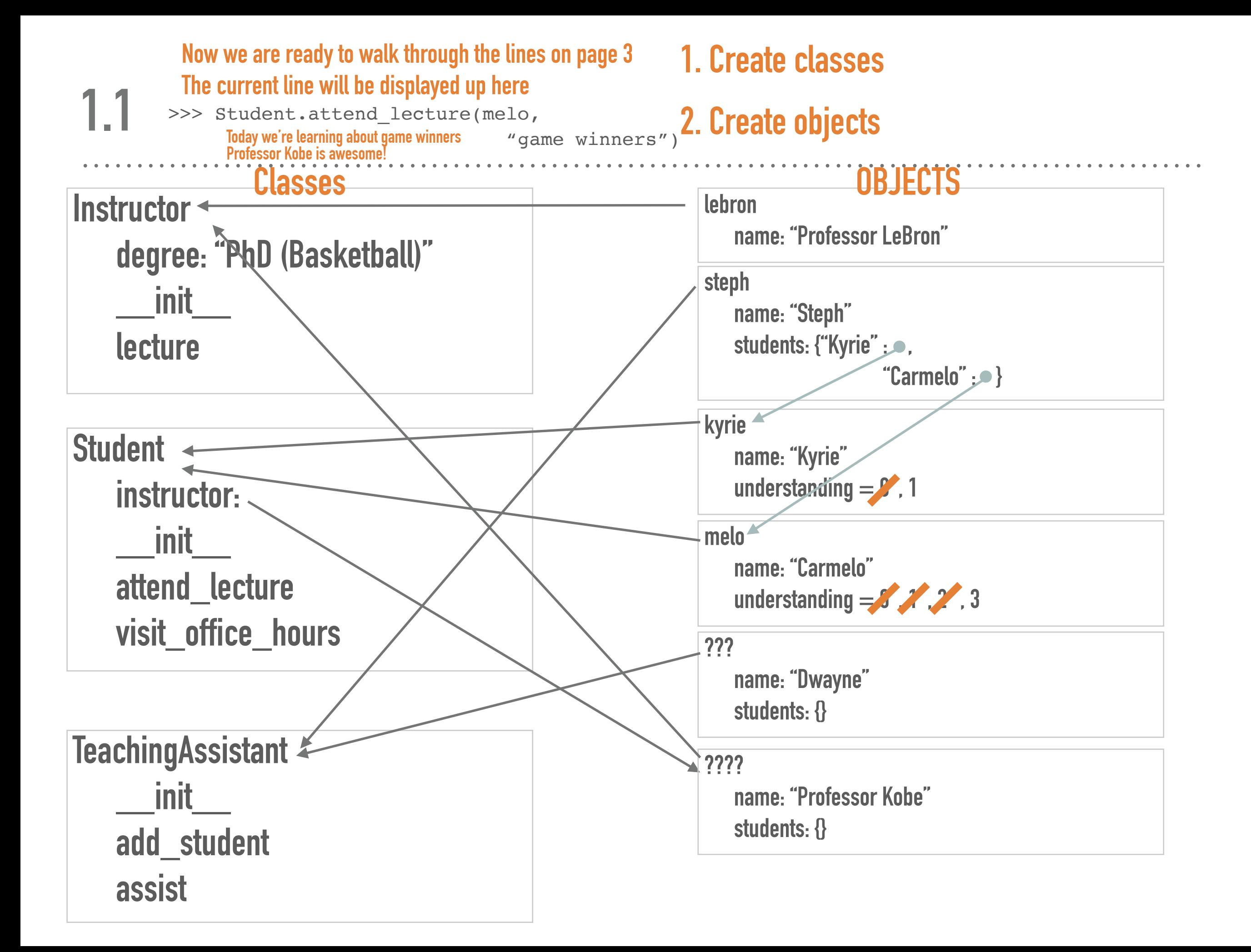

```
class A:
    def f(self):
       return 2
    def g(self, obj, x):
      if x == 0:
          return A.f(obj)
      return obj.f() + self.g(self, x = 1)class B(A):
    def f(self):
       return 4
```
. . . . . . . . . . . . . . . .

#### class A:

```
 def f(self):
       return 2
    def g(self, obj, x):
      if x == 0:
          return A.f(obj)
      return obj.f() + self.g(self, x = 1)
class B(A):
    def f(self):
       return 4
```
### **1. Create classes**

## **2. Create objects**

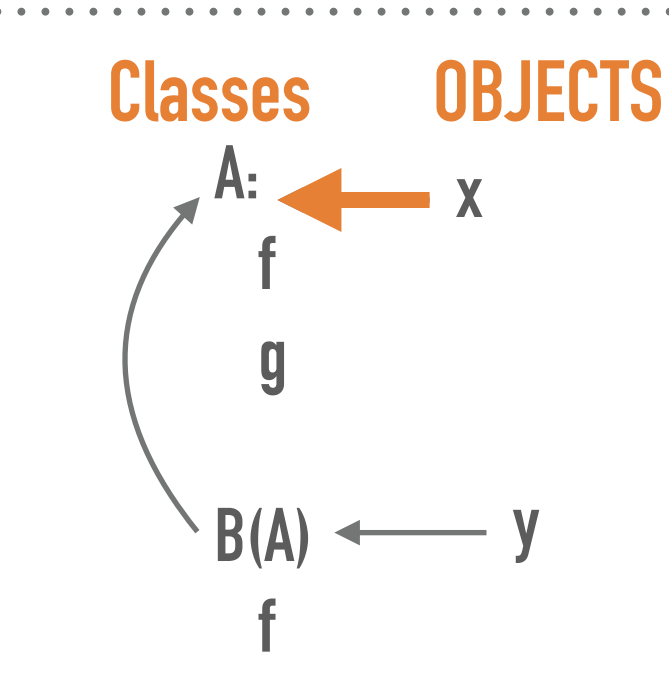

 $>>$   $x.f()$ 

**1. check what type of object x is x points to A in our diagram**

**2. execute the method f in the class A, passing in x as self**

**return 2**

```
class A:
    def f(self):
       return 2
    def g(self, obj, x):
      if x == 0:
          return A.f(obj)
      return obj.f() + self.g(self, x = 1)
class B(A):
    def f(self):
       return 4
```
#### **1. Create classes**

### **2. Create objects**

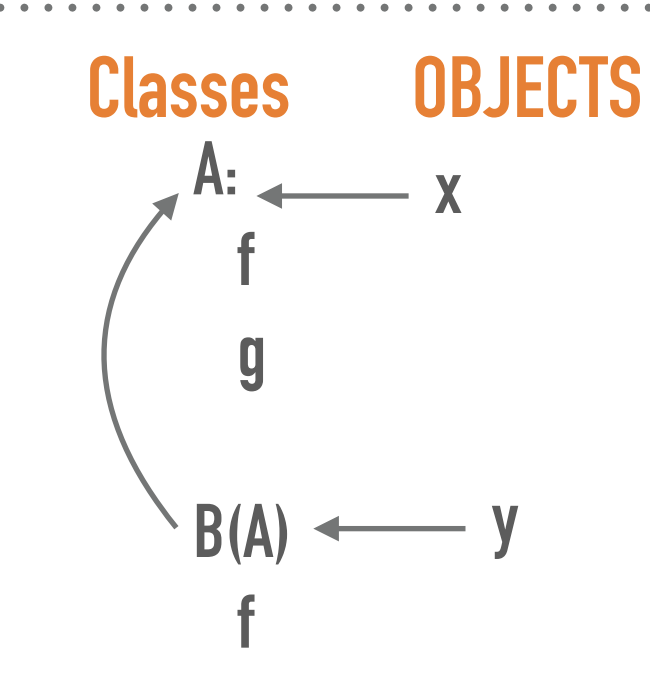

 $>>$   $x.f()$ 2

 $>> B.f()$ 

**1. B is a class — we need an object to pass in as self**

**since we didn't pass anything in as self, this code will error**

## **1. Create classes**

## **2. Create objects**

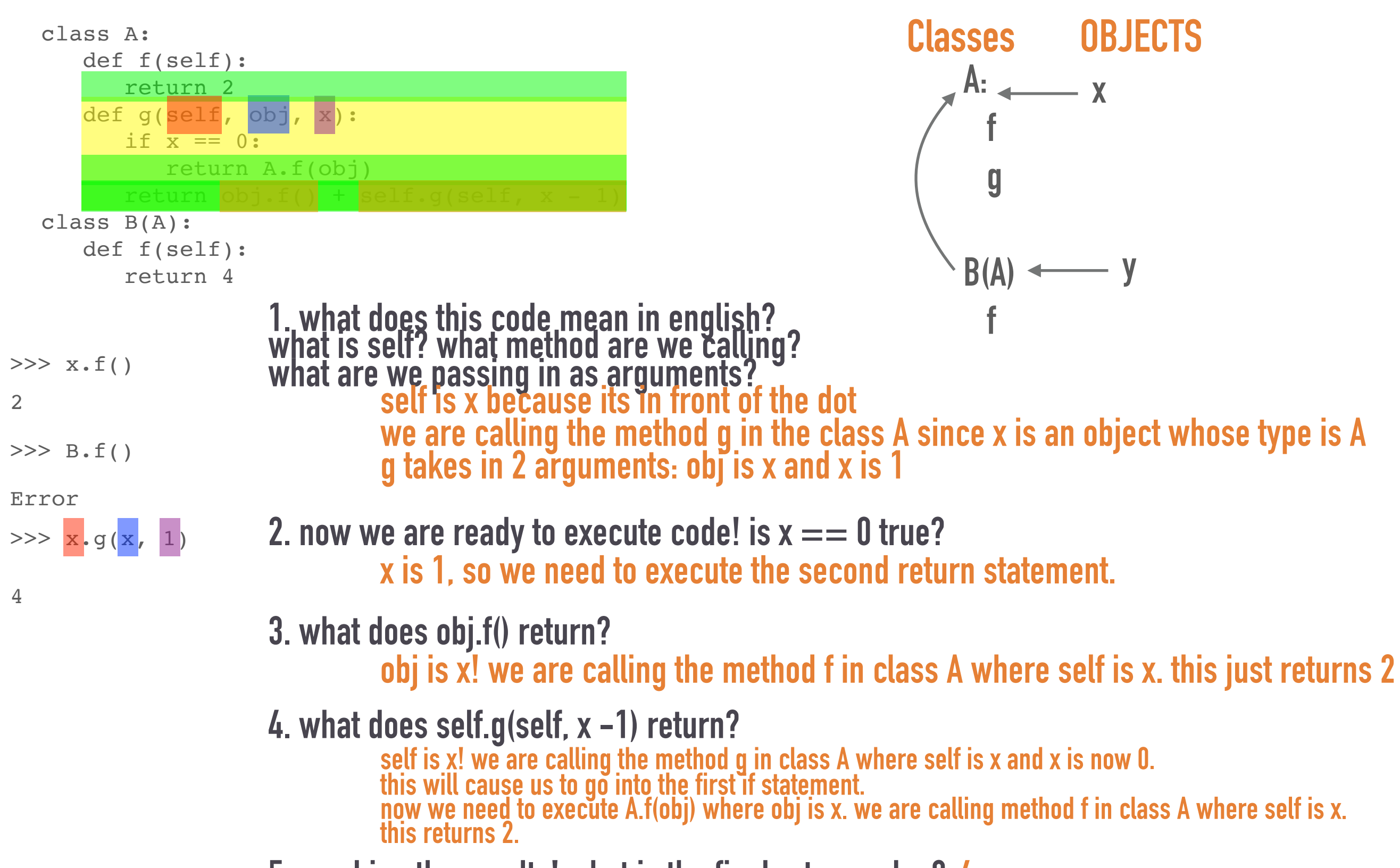

**5. combine the results! what is the final return value? 4**

#### **1. Create classes**

#### **2. Create objects**

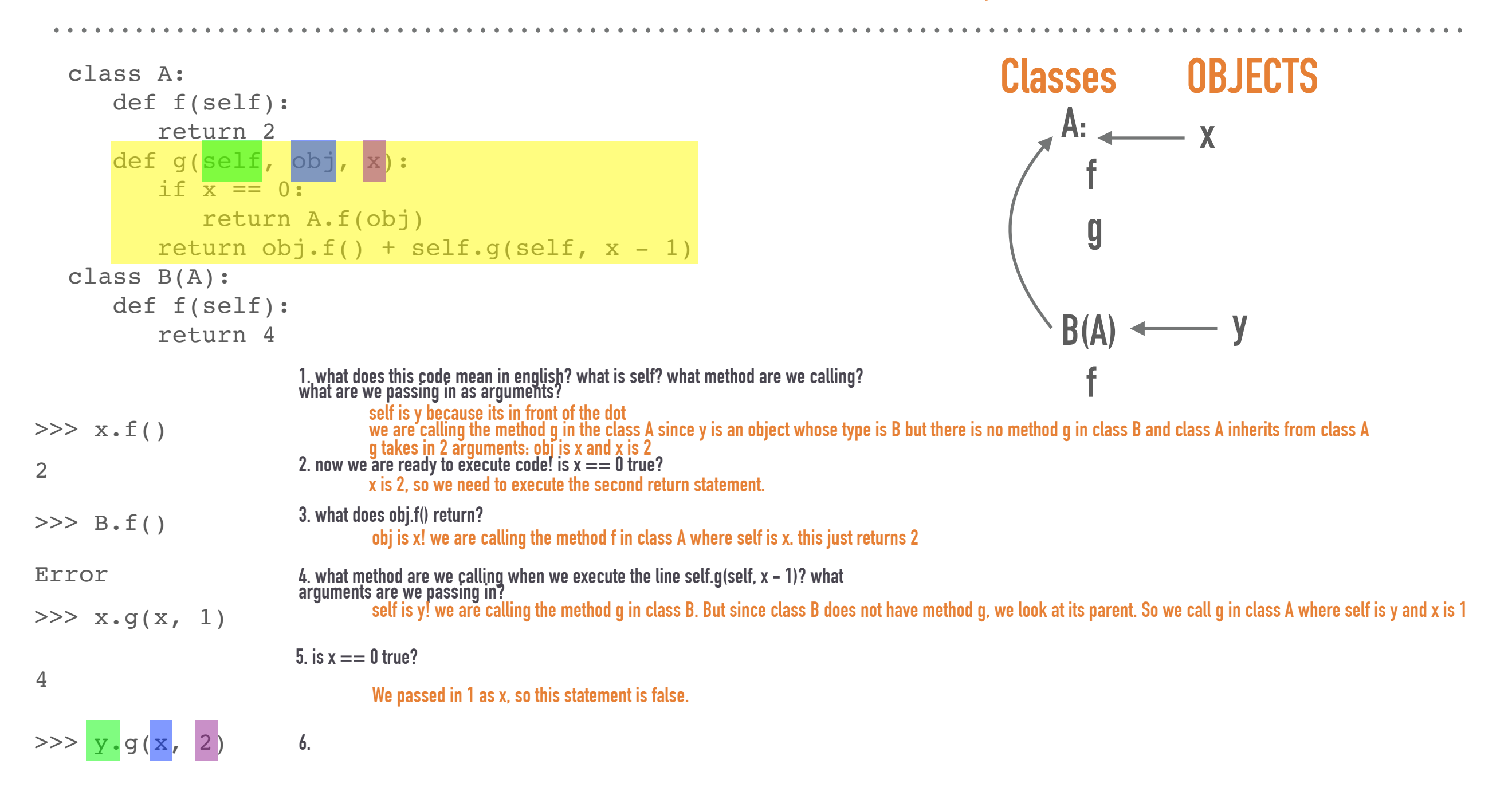